#### <span id="page-0-0"></span>Bezpečnost v IT 6. přednáška

#### Radek Janoštík

Univerzita Palackeho v Olomouci ´

3. 5. 2024

#### **Outline**

- Aktuální (kyber)bezpečnostní situace
- **RADIUS**
- OAUTH
- · Šifrování souborů, adresářů, disků, systému
- Filtrace (+ firewall)
- Proxy, Brány

## Aktuální (kyber)bezpečnostní situace

- Sledujete zprávy z dění v kyberprostoru? Co se stalo?
- 24 let stará chyba v [glibc](https://www.offensivecon.org/speakers/2024/charles-fol.html) při převodu mezi znakovými sadami
	- $\triangleright$  Postiženo PHP při převodu na znakovou sadu  $\text{ISO}-2022-\text{CN}-\text{EXT}}$  možný buffer overflow
	- $\triangleright \Rightarrow$  možnost napadení aplikace  $\Rightarrow$  poté serveru
- Vydáno Chrome 124, které zavádí mechanismy *postkvantové kryptografie* 
	- Nový ochranný mechanismus při navazování TLS 1.3 a QUIC spojení
	- ► Některé implementace serverů/firewallů mají problém s dodatečnými parametry
	- $\triangleright$  Chybně implementují standard
- Google vydal zprávu o boji proti škodlivým aplikacím na Play
	- $\triangleright$  V roce 2023 zablokováno přes 2.2 milionu aplikací
	- ► V roce 2022 zablokováno "jen" 1.4 milionu
- V Británii začal platit nový zákon upravující výchozí hesla zařízení
	- ▶ Nesmí být pevné výchozí heslo pro zařízení
	- $\triangleright$  Musí být náhodné, bez vazby na HW identifikátor (MAC adresu)
	- $\blacktriangleright$  Silné proti bruteforce

### Remote Authentication Dial-In User Service (RADIUS)

- $\bullet$  = sítový protokol pro autentizace, autorizaci a správu účtů uživatelů na síti
	- ▶ AAA protokol Authentication, authorization, accounting
	- ► "Kdo se kam, s jakými oprávněními a nastavením může připojiť"<br>'
- $\bullet$  Počátky  $\approx$  1992, [RFC-2865,](https://datatracker.ietf.org/doc/html/rfc2865) [RFC-2866](https://datatracker.ietf.org/doc/html/rfc2866) (accounting)
	- ▶ Postupně doplňován o funkcionalitu, zabezpečení (asi 40 RFC)
	- ► Široce rozšířen, implementován (téměř) všemi výrobci zařízení
- Mnoho implementací serveru (komerční i open-source)
	- $\triangleright$  Od primitivních uživatelé v textovém souboru, bez správy účtu
	- ► Až po komplexní uživatelé např v LDAP či AD
- Využívá UDP porty 1812 a 1813
- Možnost *Roamingu* spolupracující organizace umožní autentizaci uživatelů pomocí iejich" RADIUS-serveru,<br>امید نامدنافرینگ به ۲۰۰
	- $\triangleright$  Přístup uživatelů spolupracujících organizací do jejich sítí (možné jiné nastavení)
	- ► Např. "náš" eduroam

#### RADIUS – Autentizace

- Modelová situace přístup uživatele(počítače) do Wi-Fi sítě (např. zde na univerzitě)
- V roli RADIUS-klienta není uživatelův počítač, ale AP, ke kterému se chce připojit
	- ► Počítači ještě není umožněno komunikovat v síti
	- $\triangleright$  AP od klienta vyžádá iméno a heslo
	- ▶ A vyřídí za něj komunikaci s RADIUS-serverem
- **AP vytvoří** *access request* obsahující ID AP a autentizační data uživatele
	- ▶ Odešle jej šifrovaně na RADIUS-server
	- ► Je možné použít PAP, CHAP, EAP
- Server v databázi ověří správnost údajů a dá AP vědět, co vše může uživatel používat (TCP/IP)
- AP umožní přístup počítači do sítě s daným nastavením
- **Obrázek**

#### RADIUS – struktura paketu

- Paket má pro všechny zprávy stejnou strukturu
	- ▶ Rozšiřován pomocí Attribute-value párů
- · 1B Kód zprávy: 1-Access-Request, 2-Access-Accept, 3-Access-Reject, 4-Accounting-Request, 5-Accounting-Response, 11-Access-Challenge, 12-Status-Server, 13-Status-Client, 255-Reserved
- $\bullet$  1B ID zprávy párování požadavku-odpovědi. Server duplikát (dle IP klienta)
- $\bullet$  2B délka zprávy
- **16B Autentikátor** 
	- $\triangleright$  Požadavku XOR sdíleného tajemství klienta a serveru a MD5 hesla uživatele
	- ► Odpovědi MD5 z kódu zprávy, ID zprávy, délky, autentikátoru požadavku, z atributu a sdíleného tajemství
- Volitelná délka atributy(1B typ, 1B délka, hodnota). 64 předdefinovaných atributů

### Open Authorization (OAuth) 2.0

- Autorizační framework pro (převážně) webové služby
- [RFC-6749](https://datatracker.ietf.org/doc/html/rfc6749) nahrazuje OAUTH 1.0
- Umožňuje poskytnout webovým službám (některá) data o uživatelích, aniž by služby znaly heslo
	- $\triangleright$  Delegování (částečného) přístupu k uživatelským datům
- Dnes v Internetu široce používáno (velké firmy jako Google, Facebook, GitHub, ...)
	- ► Na webových stránkách možno vidět jako: "Přihlásit se pomocí …" není čistý OAuth<br>► Přístupy k APLslužbám
	- $\blacktriangleright$  Přístupy k API službám
- Široká podpora ze strany webových frameworků
	- $\triangleright$  ASP.NET
	- Frameworky pro čtení dat z API

### OAuth – delegace oprávnění (obrázek)

- **Klient(webová aplikace) žádá uživatele** o autorizaci(udělení přístupu) k jeho datům
- · Uživatel oprávnění udělí
- Webová aplikace o uděleném oprávnění informuje *autorizační server*
- **Autorizační server vytvoří Access token, kterým se bude webová aplikace prokazovat**
- **Webová aplikace přistupuje k** *Resource serveru* **s Access tokenem**
- Resource server ověří platnost tokenu a zpřístupní uživatelova data, ke kterým dal povolení
- Výše zmíněné se reálně děje sérií přesměrování uživatelova prohlížeče

#### OAuth – autentizace

- OAuth je primárně autorizační protokol
- **Access token nic neříká o tom, kdo jej používá** 
	- ► Pouze uděluje oprávnění ke konkrétním zdrojům
	- $\blacktriangleright$  Paralela přístupová karta v hotelu
- Mohou nad ním být postaveny autentizační protokoly
- $\bullet$  Doporučuji pročíst: <https://oauth.net/articles/authentication/>
- Podrobnější studium OAuth ponechávám na vaše samostudium

# Šifrování dat – motivace

- S fyzickým přístupem k nezašifrovanému disku máme přístup prakticky kamkoliv
	- ► Můžeme číst/měnit data
	- $\blacktriangleright$  Měnit hesla
	- $\blacktriangleright$  Dělat vše pod rootem
- Pro rychlý servisní zásah se to hodí, pro počítače s důvěrnými/citlivými/drahými daty to je problém
- V praxi použití hlavně šifry  $AES-192$ ,  $AES-256$  (rychlost)
- Možné však použít jakoukoliv šifru
- Možné offline bruteforce útoky (ale relativně pomalé)

# Šifrování jednotlivých souborů

- Nic nám nebrání si šifrování naprogramovat sami
	- ► ⇒ možná chybovost, nízká uživatelská přivětivost
- Použití standardizovaných nástrojů

openssl aes-256-cbc -in soubor.txt -out sifrovany openssl aes-256-cbc -d -in sifrovany -out desifrovany.txt

- ► Při každé úpravě musím ručně dešifrovat, upravit, zašifrovat
- Lepší je použít standardizovaný formát
	- $\triangleright$  Šifrované PDF, LibreOffice, ...
	- $\blacktriangleright \implies$  uživatelská přívětivost

# Šifrování adresářů

- Možnost "zabaliť" do archivu a ten šifrovat (např. 7zip)
	- vencet geasant de dienne à ten emere
	- $\blacktriangleright$  Bezpečné smazání mezikroku
- Windows umožňuje zapnout šifrování pro adresář
	- ▶ Properties→Advanced→Encrypt contents to secure data
	- ► Vvužita RSA
	- $\triangleright$  Možnost export certifikátu (a privátního klíče)
	- <sup>I</sup> start→Manage file encryption certificates
- Linux připojení šifrované složky pomocí  $c$ ryfs
	- $\blacktriangleright$  Transparentní práce
	- ▶ Výchozí AES-256, podpora více šifer

cryfs --show-ciphers

 $\blacktriangleright$  Jak je na tom MacOS?

# Šifrování oddílů

- $\bullet \Rightarrow$  Po spuštění se OS zeptá na heslo, poté je oddíl korektně připojen
- **•** Transparentní práce
- V Linuxu zažitá praxe: oddělení /home od systému
	- $\triangleright$  Data zašifrována, systém nikoliv (výkon)
	- $\triangleright \Rightarrow$  pořád možný chroot, nepřečtení dat, snadnější obnova
- $\bullet$  Pozor citlivá data mohou být k přečtení v dočasných souborech nebo ve swap
- **•** Linux [LUKS,](https://gitlab.com/cryptsetup/LUKS2-docs) [cryptsetup](https://gitlab.com/cryptsetup/cryptsetup)
- Windows Start $\rightarrow$  Settings  $\rightarrow$  Privacy & security  $\rightarrow$  Device encryption
- $\bullet$  MacOS ???

# Šifrování celého systému

- **Bez správného klíče k oddílům nezačne systém ani bootovat**
- Bez spolupráce s UEFI je nutné mít nešifrovaný bootsector
	- $\blacktriangleright$  Načte se "minimální kód nutný k dešifrování"
	- Traste se "millimann ked hanry k de<br>► Poté již může vše řešit systém sám
- Možné zpomalení celého OS (nikoliv jen ukládání dat)
- Horší práce při "recovery"<br>``

#### Windows – Bitlocker

- Komplexní řešení pro šifrování celého systému a dat
- $\bullet$  Spolupráce s kryptografickým čipem TPM (Trusted platform module) + UEFI Secure Boot
	- $\blacktriangleright$  Generování privátních klíčů
	- ► Hashe HW konfigurace počítače  $\Rightarrow$  automatické odemknutí (+ detekce přepojení jinam")
	- "inlam",<br>► Možno fungovat i bez TPM (heslo nebo HW klíč)
- Po zašifrování nezapomenout uložit "klíče pro obnovu"
	- Externovam nozapomonoat diozit "moo pro obnova<br>► Možnost zálohovat do Active Directory Domain Services
- Pro aplikace je práce transparentní "neví o tom"<br>'
- $\bullet$  Úbytek výkonu do 10%

## Bezpečné mazání souborů

- Co se reálně děje, pokud smažeme nějaký soubor na disku?
- **Kvůli rychlosti se pouze odmažou metadata/smaže** *inode* 
	- ► "Jedničky a nuly dať" zůstávají na místě
	- soamery a nary aat Eastard<sub>i</sub>n ha misto
	- $\triangleright$  Často už jen fragmenty
- Je potřeba data reálně přepsat
	- $\blacktriangleright$  Nástroje, které stejné místo na disku přepíší náhodnými data
	- ▶ shred, sfill, srm
	- $\blacktriangleright$  Spolupráce s filesystémem
	- $\triangleright$  Komplikace na SSD (proč?)
- · Surové přepsání celého oddílu
	- dd if=/dev/urandom of=/dev/sda1
		- ► Některé firmy(PČR) tvrdí, že i přes přepsaní se dá z HDD něco "vydolovat" (otázka<br>motivace) motivace)
		- $\triangleright$  Vícenásobný přepis

#### **Filtrace**

- $\bullet$  = kontrola dat, které procházejí aktivním prvkem; polopropustný filtr
	- ▶ Možné některou komunikaci nepovolit
	- $\blacktriangleright$  Nemění data
- Kritéria pro filtraci
	- $\blacktriangleright$  Režijní informace protokolů adresy, porty, příznaky (SYN/ACK)
	- ► Data aplikačního protokolu (musíme znát a "rozuměť")
- Filtrační politiky
	- ► Co není zakázáno, je povoleno "blacklisting"
	- ► Co není povoleno, je zakázáno "whitelisting"
- **·** Provádí *managovatelný switch* (linková vrstva), *router* (IP a TCP)
	- ► Případně specializovaný HW přes který "teče veškerý provoz"<br>← SW(firewell) po klientekých etenieích
	- $\triangleright$  SW(firewall) na klientských stanicích

### Filtrace protokolu IP

- Povolení/zakázání komunikace mezi počítači; údaje ze záhlaví paketu
	- $\blacktriangleright$  IP adresa odesílatele/příjemce
	- ► Protokol vyšší vrstvy
	- $\triangleright$  Příznaky (explicitní směrování)
- Filtrace protokolu ICMP nežádoucí zprávy (redirect, změna směrování, echo?)
- Možné blokovat i rozsahy adres (jak je na tom geolokace?)
- Bez kombinace s TCP/UDP filtrem poměrně bezzubé
- **•** *Reflexivní filtr* sleduje spojení vyššího protokolu
	- ► Umožní zevnitř navázat relaci
	- ▶ Dovnitř propustí pouze data s ní související
- **Adress-spoofing attack** útočník nastaví adresu z vnitřní sítě
	- $\triangleright$  Nedorazí k němu však odpověď
	- ► Možné takto doručit falešnou DNS odpověď a tím přesměrovat oběť "jinam"

### Filtrace na TCP/UDP

- Povolení/zakázání komunikace určitých aplikací
	- ► Kombinace s IP filtrem "tyto počítače můžou komunikovat jen těmito aplikacemi"<br>← TCP/LIDP zábloví: porty příznaky SYN/ACK
	- ► TCP/UDP záhlaví: porty, příznaky SYN/ACK
- Kvůli fragmentaci nemusí všechny pakety obsahovat TCP záhlaví
	- $\blacktriangleright$  Filtr zastaví pouze první paket
	- ▶ Ostatní isou doručeny k cíli, pokusí se stavit paket
	- ▶ Neuspěje a informuje protějšek ICMP zprávou
	- ► Čekaní na celý TCP segment a zamítnutí všech(náročnější, pomalejší, jedna cesta)
	- $\blacktriangleright$  Filtrace ICMP
- Filtrace příchozích spojení (SYN)
	- $\triangleright$  Po navázání spojení dočasné povolení obousměrného provozu (bez SYN, ale s ACK, RST)
	- $\triangleright$  Kontrola čísel paketů, stejných IP adres, portů
- Nutné rozumět (a nahlížet do) aplikačním protokolům
	- ▶ Např. FTP vytváří datový kanál, aktivní režim (spojení z druhého směru)
	- $\triangleright$  UDP + DNS pouštět jen odpovědi po dotazu

#### Firewall

- $\bullet$  = Aplikace či HW, který provádí filtraci provozu + logování
- Dnes často specializovaný HW se podpůrným SW
	- $\blacktriangleright$  Pro velký provoz potřeba větší výkon
	- ► Kvalitní síťové karty (větší buffery), redundance
	- ▶ Porozumění protokolům vyšších vrstev
	- ▶ Někdy podporují i inspekci SSL provozu (MITM)
- Často stovky až tisíce filtračních pravidel

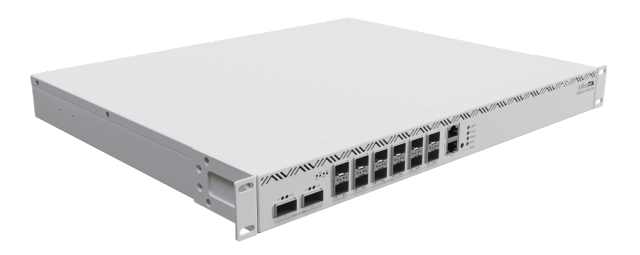

#### Firewall – ukázky pravidel

- Při práci s větší sítí je dobré zadávat pravidlo pro rozsahy IP adres
	- $\triangleright \Rightarrow$  Rozumně rozdělit rozsahy dle logického rozdělení sítě
	- ► Pojmenovat si rozsahy ⇒ větší přehlednost pravidel

```
ip firewall address-list
add address=158.194.92.201-158.194.92.218 list=Ucebna-5002
add address=158.194.92.180 - 158.194.92.200 list=Ucebna-5004+vsech
add address=158.194.92.219-158.194.92.236 list=Ucebna-5003
add address=158.194.92.237-158.194.92.249 list=Ucebna-1029
add address=158.194.92.180-158.194.92.249 list=Vsechny-PC-ucebny
add address=158.194.80.210-158.194.80.212 list=tiskarny
```

```
...
```
...

```
add address=158.194.80.0/24 list=vlan-80/92
add address=158.194.92.0/24 list=vlan-80/92
add address=158.194.0.0/16 list=Sit-UP
```
### Firewall – ukázky pravidel

- U každého pravidla nezapomínejte psát komentáře
	- $\blacktriangleright$  Za chvíli zapomenete, proč tam to pravidlo máte
	- ▶ Zvýšení zastupitelnosti, snížení následků nízkého bus factoru
- Proč jsou v našem FW následující pravidla:

```
add action=accept chain=forward dst-port=445 \
    protocol=tcp src-address=158.194.0.0/16
add action=accept chain=forward dst-port=445 \
```

```
protocol=udp src-address=158.194.0.0/16
```
...

```
add action=drop chain=forward dst-port=445 protocol=tcp
add action=drop chain=forward dst-port=445 protocol=udp
```
#### **•** Původní komentáře:

comment="TCP-ACCESS SMB z UP" comment="TCP-DROP SMB"

### Firewall – ukázky pravidel

#### • Co dělají následující pravidla:

```
add action=accept chain=forward dst-address-list=tiskarny \
    src-address=158.194.80.0/24
add action=accept chain=forward dst-address-list=tiskarny \
    src-address=158.194.92.0/24
add action=accept chain=forward dst-address-list=tiskarny \
    src-address-list=SMTP
...
add action=drop chain=forward dst-address-list=tiskarny
add action=drop chain=forward dst-address-list=diskova-pole \
```

```
src-address-list=tiskarny
```

```
add action=drop chain=forward src-address-list=tiskarny \
```

```
dst-address-list=nodes-studentsky-cluster
```

```
add action=drop chain=forward src-address-list=tiskarny \
```

```
dst-address-list=infrastrukturni-hypervizory
```
#### Firewall – komentáře

#### ● Komentáře:

comment="ACCESS komunikace k tiskarnam z vlan80" comment="ACCESS komunikace k tiskarnam z vlan92" comment="ACCESS SMTP UP -> VLAN 80" comment="DROP komunikace k tiskarnam" comment="DROP z tiskaren -> diskova pole (kvuli ramsomware)" comment="DROP z tiskaren -> studentsky cluster (kvuli ramsomware) comment="DROP z tiskaren -> infrastrukturni hypervizory (kvuli ramsom

## Skenování portů

- $\bullet$  = Posílání specifických paketů protokolem TCP či UDP pro ziištění běžících služeb
- Snaha o (většinou) navázání spojení → rozumná odpověď ⇒ na portu *poslouchá* nějaká služba
- Regulérní taktika při diagnostice sítě
	- ► Běží daná služba? Má otevřený port?
	- $\blacktriangleright$  Neblokuje ji nějaký firewall?
	- $\triangleright$  Co nám odpovídá?
- Avšak také taktika útočníků k mapování sítě
	- $\triangleright$  Objevení potenciálně zranitelných aplikací
	- ▶ Odhad běžících operačních systém
	- $\triangleright$  Odhad počtu stanic
- Hromadné, masivní skenování může být považováno za útok
	- ► Zvlášť když po sobě neuzavíráme spojení (čerpání zdrojů)
- $\bullet$  Velké množství sw scannerů, pro základy postačuje nmap

<sup>I</sup> <shodan.io>

# Skenování portů – typy

- **TCP connect** vykoná kompletní třífázový handshake
	- ► Trvá poměrně dlouho
	- ► Pravděpodobně bude na cílovém systému zalogován
	- ► Možné provádět (non-root) běžným uživatelem
- **TCP SYN** odeslán pouze SYN paket
	- ► Po obdržení SYN, ACK můžeme odvodit, že na portu služba běží
	- $\triangleright$  Pokud přijde RST, ACK je nejspíš port uzavřen
	- $\triangleright$  ACK už neposíláme  $\Rightarrow$  možný DOS cíle (neukončeno spojení)
- **TCP FIN** na port odešleme pouze  $FIN$ 
	- $\triangleright$  Dle RFC 793 by měl systém pro všechny uzavřené porty odpovědět RST
	- $\triangleright$  Nemusí však RFC striktně dodržovat
- **TCP Null** všechny příznaky nulové, měl by odpovědět stejně jako výše
- **UDP** odešle paket na cílový port (není spojení)
	- ▶ Je-li odpověď ICMP port unreachable je port uzavřen
	- ► Jinak můžeme usuzovat, že je otevřen

#### Nmap – ukázka

· Doporučuji pročíst manuál

#### Proxy

- $\bullet$  = aplikace poskytující službu počítačům (většinou) v interní síti
	- ► Serverová část přijímá požadavky od klientů
	- ► Klientská část chová se jako klient a "posílá požadavky dál"<br>. . Prestředník mesi kemunikujícími uzly
	- $\blacktriangleright$  Prostředník mezi komunikujícími uzly
- Většinou na rozhraní dvou sítí
- Zná aplikační protokol, který zpracovává
- Hlavní účely
	- ► Filtrace před "přeložením paketů" aplikace sady pravidel<br>← Eiltrace před "přeložení":
		- $\star$  Kdo se kam může připojit
		- $\star$  Vidí aplikační data HTTP metody, JavaScript, ...
		- $\star$  Blacklist DNS, URL
	- ► Cache ukládání provedený požadavků a znovupoužití (s dnešními SPA nepoužitelné)
- **·** Některé protokoly mají *chování jako proxy* (DNS, SMTP), Obrázek

## Klasicka proxy ´

- Klient (=aplikace) se přímo připojuje na proxy (např. proxy.inf.upol.cz)
- **Po připojení řekne proxy: "Chci se připojit na** server.nekde.v.internetu"<br>.
- Proxy toto připojení zprostředkuie
- **o** Obrázek
- Jakým způsobem bude proxy a klient komunikovat?
	- ▶ Např. rozšiřující příkazy v protokolech (FTP, telnet, SMTP)
	- ► Nestandardní domluva úprava aplikací klienta i proxy ⇒ nákladné
- Klient potřebuje umět adresovat pouze proxy, překlad server.nekde.v.internetu již provádí proxy

## Generická proxy

- Upravování klientských aplikací někdy není možné (proprietární software)
- ldea: Do proxy "zadrátujeme" adresu cílového serveru a port
- Pro každý server, kam je potřeba se připojit vytvoříme instanci na jiném portu
- **o** Obrázek
- Není potřeba dělat úpravy klientských aplikací
- Omezené množství koncových serverů
- Jednoduchá implementace, stejný program pouze s jiným nastavením cílové IP a portů
- Vhodné pro aplikační protokoly bez rozšířených příkazů (SSH, IMAP, POP, ...)

### Transparentní proxy

- [RFC-1919](https://datatracker.ietf.org/doc/html/rfc1919) pojednává o transparentní proxy, pěkné čtení
- Klient musí umět adresovat server v internetu, vytvoří pakety pro něj a normálně odešle
- $\bullet$  Paket přesměrován na transparentní proxy
- Proxy vykoná dotaz(+ filtrace, cache) za klienta, příjme odpověď a vrátí ii klientovi
- Není potřeba upravovat (ani nastavovat) klientské aplikace
- **Obrázek**

## Brána (gateway)

- $\bullet$  = uzel podobný proxy, avšak mění aplikační protokol mezi serverovou a klientskou části
- $\bullet$  Nejčastěji brána HTTP  $\Leftrightarrow$  FTP
	- $\triangleright$  SW brány generuje webovou stránku zobrazující obsah FTP
	- $\blacktriangleright$  Poté i překlad přenášených dat
- Rozlišovat druhy bran
	- ► Aplikační překládají aplikační protokoly (výše)
	- $\triangleright$  Sítové/protokolové napřilo Tigateway (LoRaWAN, Zigbee gateway, ...)
- **·** Obrázek

Doporučená četba

- Ciampa M. Security+ Guide to Network Security Fundamentals, Course Technology, Cengage Learning. 2012. ISBN 9781111640170
	- $\blacktriangleright$  RADIUS

Hassel J. Radius. O'Reilly Media. 2002. ISBN 9780596003227

Richer J., Sanso A. OAuth 2 in Action, Manning 2017. ISBN 9781617293276

[https://learn.microsoft.com/en-us/windows/security/](https://learn.microsoft.com/en-us/windows/security/operating-system-security/data-protection/bitlocker/) [operating-system-security/data-protection/bitlocker/](https://learn.microsoft.com/en-us/windows/security/operating-system-security/data-protection/bitlocker/)  $\blacktriangleright$  Bitlocker oficiální dokumentace

Dostalek L. a kolektiv. Velk ´ y pr ´ uvodce protokoly TCP/IP: Bezpe ˚ cnost (2. ˇ